# *Позиционирование блоков исходя из структуры сайта*

## План

- •Необходимость позиционирования блоков.
- •Сложности и особенности позиционирования блоков.
- •Способы позиционирования.
- •Принадлежность того или иного способа для рационального позиционирования блоков на сайте.
- •Конфликты позиционирования и их решение на сайте.

## Необходимость позиционирования блоков

Блоки на сайте необходимо позиционировать для предотвращения избытка HTML кода, а так же сложностью использования CSS кода.

Если игнорировать позиционирование, нет необходимости соблюдать структуру сайта, а это влечёт затраты времени на реализацию поставленной задачи.

Основная сложность в позиционировании блоков по вертикале и для реализации можно использовать 3 способа, которые присущи для отдельных случаев.

### Сложности и особенности позиционирования блоков.

Основной сложность является позиционирование по вертикале, сложностью том плане что блоки бывают объёмными.

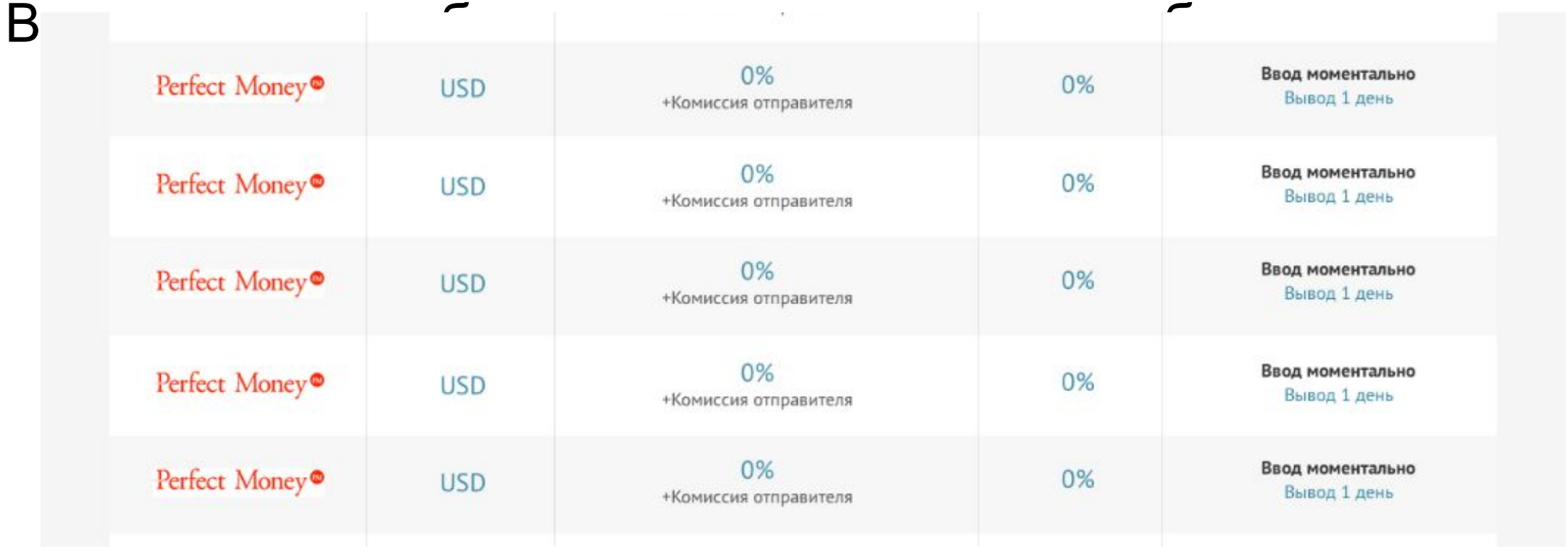

### Сложности и особенности позиционирования блоков.

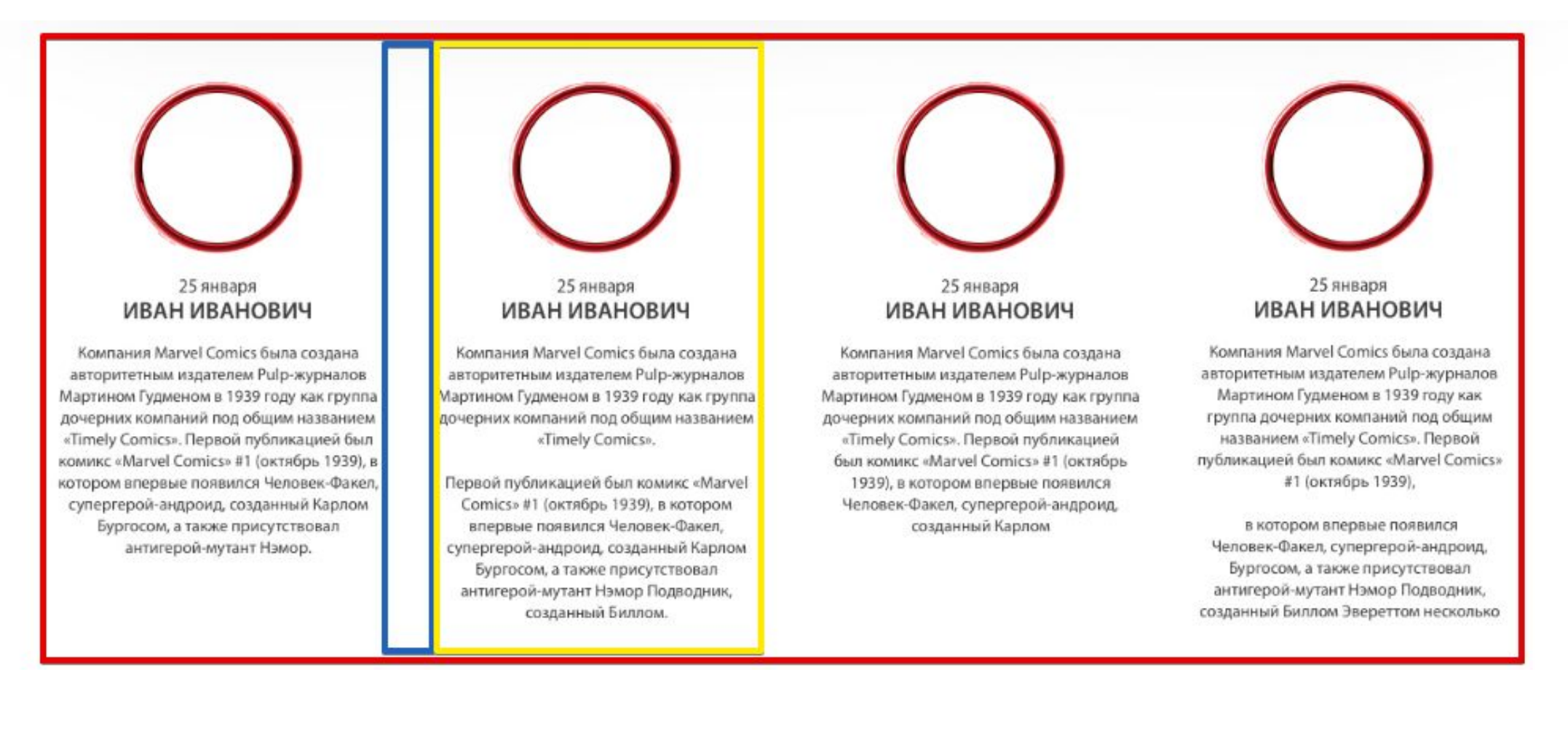

## Сложности и особенности позиционирования блоков.

На представленном примере необходимо отметить что 4 блока одинакового размера, а так же отступы между блоками одинаковые, а по краям контейнера отступов нет.

В данном случае гораздо сложнее реализовать позиционирование блоков.

## Способы позиционирования

Можно использовать следующие способы:

- 1) Табличный (*display:table;display:table-cell;*)
- 2) Блочный (*display:inline-block; margin: 0 auto; text-align:center;*)
- 3) Обтекание (*float:left;clear:both;*)
- 4) Позиционный (*position:absolute;position:realative;*)

В данном случае происходит позиционирование при формировании структуры таблицы при помощи *display:table, display:table-cell*.

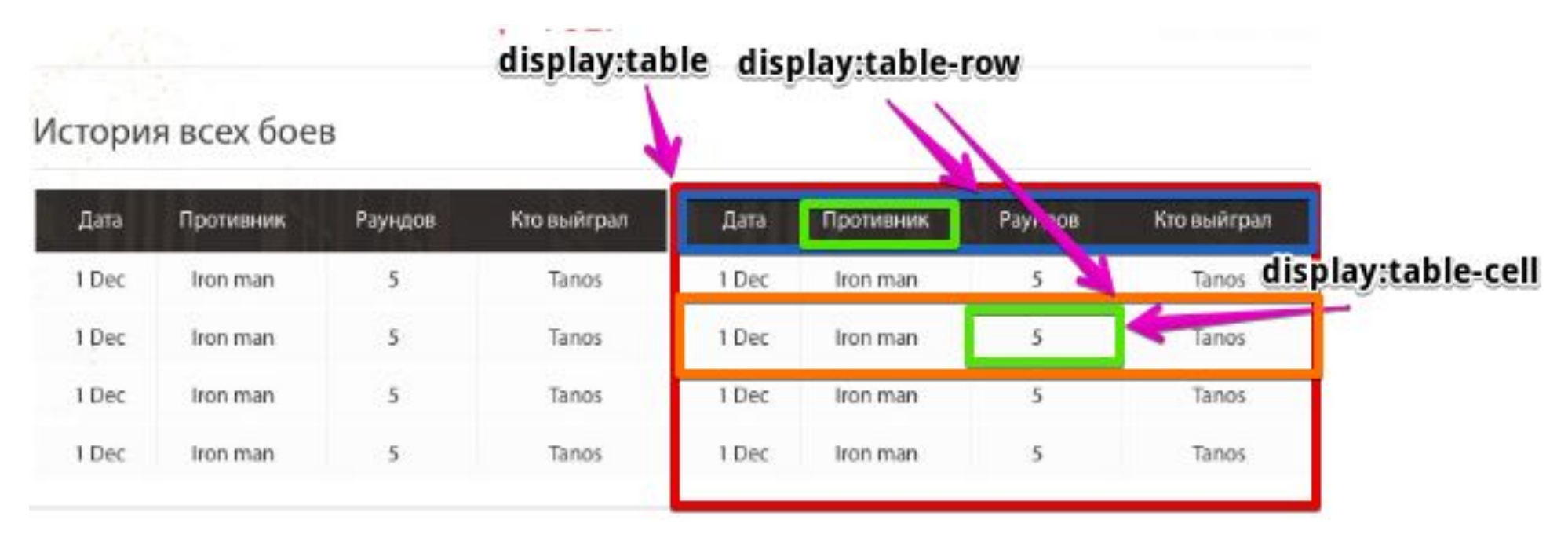

Реализуйте данный пример, используя задание 1.

```
<div class="table">
    <div class="tableHead">
        <div class="item"><span></span></div>
        <div class="item"><span></span></div>
        <div class="item"><span></span></div>
    \langlediv\rangle<div class="tableBody">
        <div class="tableRow">
             <div class="item"><span></span></div>
             <div class="item"><span></span></div>
             <div class="item"><span></span></div>
        \langlediv>
    \langlediv>
```
 $\langle$ div $\rangle$ 

При использовании табличного способа, все колонки, которые используются в таблице или в строке устанавливаются в ряд.

И все соответствующие колонки (первая колонка строки, и все первые колонки остальных строк, будут одной ширины). Ни одна колонка не будет перенесена на новую строку, а будет пропорционально ужиматься.

Данный способ необходим для позиционирования содержимого сайта относительно друг друга по вертикале по центру. Так же можно позиционировать и по верху и по низу.

(*vertical-align: top bottom middle;*)

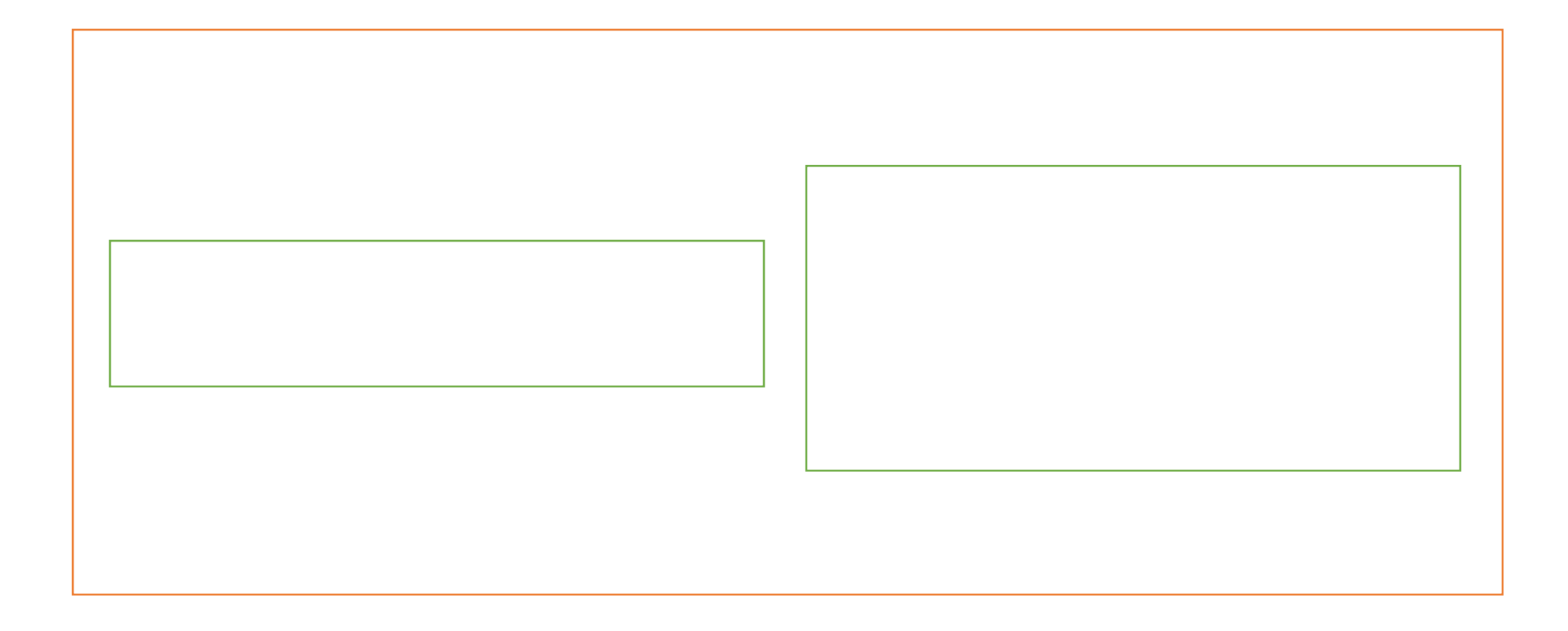

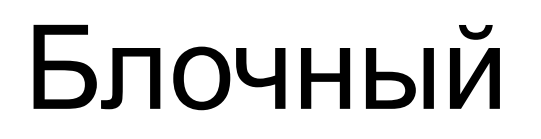

При использовании блочного способа, мы так же можем позиционировать блоки по вертикале относительно друг другу, но если блоки не вмещаются то они сбрасываются друг под друга.

В отличии от табличного способа.

Единственный минус – между блоками появляется невидимый отступ в размере 2-3 px.

Данный способ удобно использовать, если нет необходимости в соблюдении границ.

### Блочный

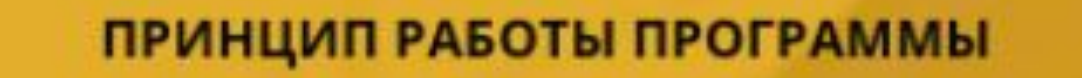

LET USILIS STRANGER IN A 19 FEMALE CREWLY STRANGER

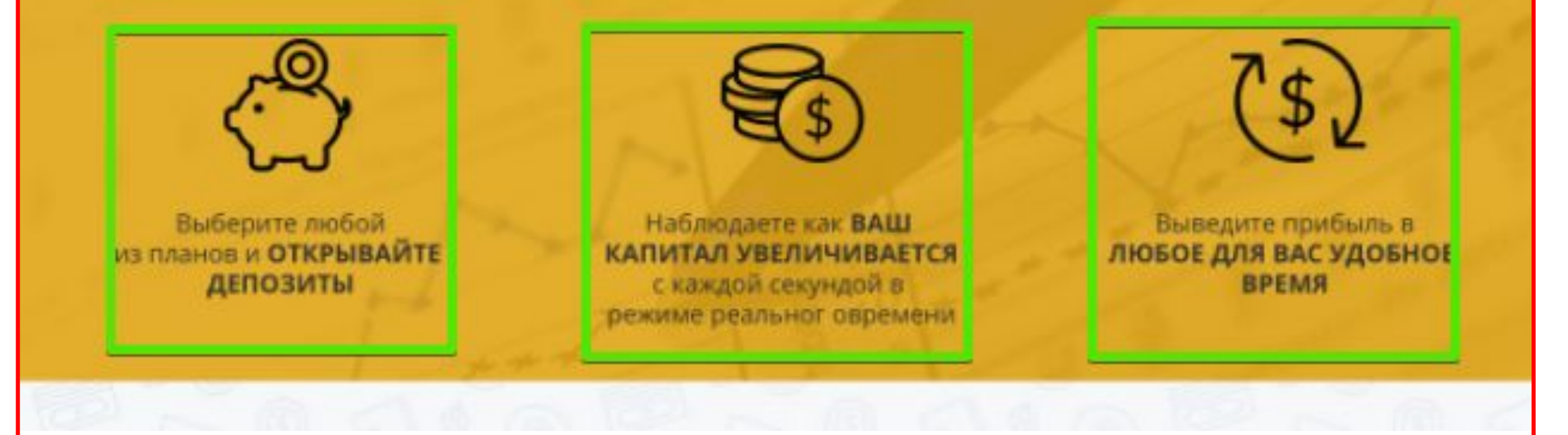

Успех ВЕРСТКА САЙТА: HTML, CSS, jQuery, CMS

### Блочный

При формировании блоков нет необходимости соблюдать строгие отступы, поэтому достаточно использовать конструкцию вида:

```
<div class="list">
```

```
<div class="item"><img src="" alt="" /><p></p></div>
    <div class="item"><img src="" alt="" /><p></p></div>
    <div class="item"><img src="" alt="" /><p></p></div>
\langlediv\rangle
```
.list{

text-align: center;

}

.item{

```
display:inline-block;
```

```
margin: 0px 40px;
```
}

Реализуйте пример используя картинки и тексты, задание 2.

### Обтекание

#### Данный способ основан на обтекании бока, другим

Lorem ipsum dolor sit amet, consectetuer adipiscing elit, sed diem nonummy nibh euismod tincidunt ut lacreet dolore magna aliguam erat volutpat.

If loat: left; in hendrerit in vulputate velit esse molestie consequat, vel illum dolore eu feugiat nulla facilisis at vero eros et accumsan et justo odio dignissim qui blandit praesent luptatum zzril delenit au gue duis dolore te feugat nulla facilisi.

*Float:left* – обозначает что наш блок, относительно других, будет обтекаться слева, т.к. будет находиться относительно всего другого содержимого слева. Успех ВЕРСТКА САЙТА: HTML, CSS, jQuery, CMS

## Обтекание

Следует выделить 1-но **НО**, обтекаемый блок никак не влияет на высоту своего родителя.

Если у нас 2 блока которые обтекают друг друга (присвоено обоим св-во *float:left*), и в родителе нет никаких других элементов,

То высота родителя будет 0px.

Иначе, если есть блоки без обтекания, то высота относительно этого бока.

Пример на следующем слайде.

### Обтекание

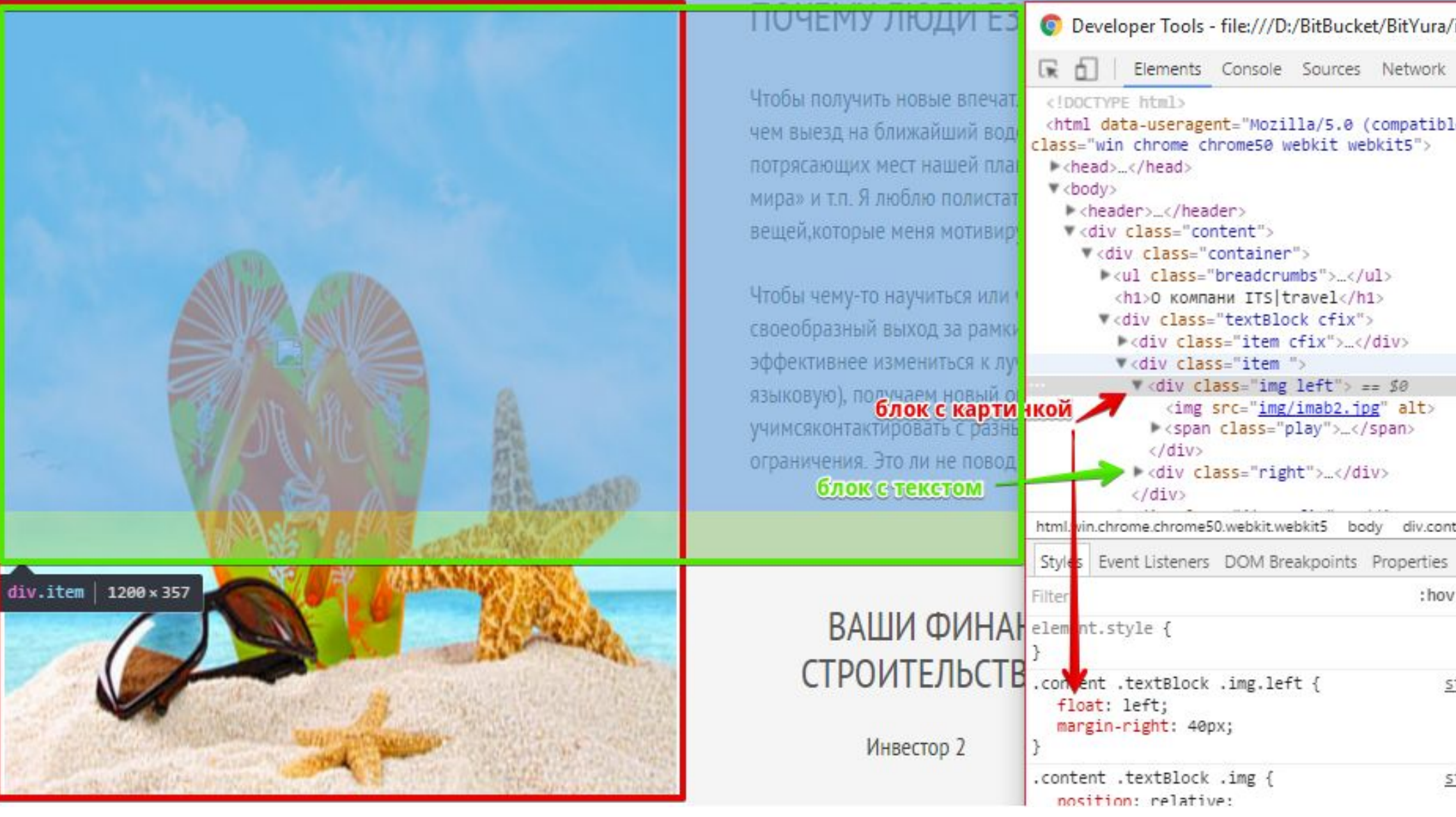

Успех ВЕРСТКА САЙТА: HTML, CSS, jQuery, CMS

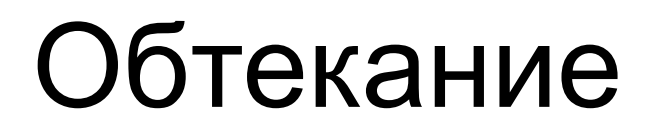

Если же мы используем в родителе только обтекаемые блоки, то необходимо отменить обтекание при помощи clear:both.

```
.cfix:after{
```
content:" "; display:block; clear:both;

```
}
```

```
<div class="cfix">
     \langle smg src="" alt="" />
     <p></p>
     "<div style='clear:both;'></div>" <!– Создан псевдо элемент которому мы присвоели свойство clear:both; -->
```
 $\langle$ div>

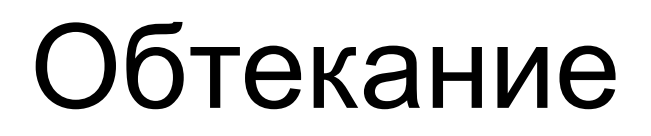

Помимо св-ва *float:left*, так же существует и свойство *right*, которое идентично, но обтекание совершено по правой стороне.

Выполните задание из шаблона flowers (Главная.psd). Сверстайте блок «**ЧТО ТАКОЕ АУКЦИОН FLORA HOLLAND?**».

Данный способ использует свойство position, которое «вытягивает» элемент из html элемента, и позволяет выставить позицию относительно тэга body.

*Position:absolute* – позиционирование относительно тэга body;

*Position:fixed* – позиционирование относительно окна клинекта (браузера), и позиция элемента фиксируется при прокрутке.

*Position:static* – исходное значение всех html тэгов, позиционирования, относительно других тэгов.

*Position:relative* – позиционирование относительно текущего места, не «вытягивая» элемент из кода.

Выполните вёрстку следующей структуры:

div - border:solid 3px #000

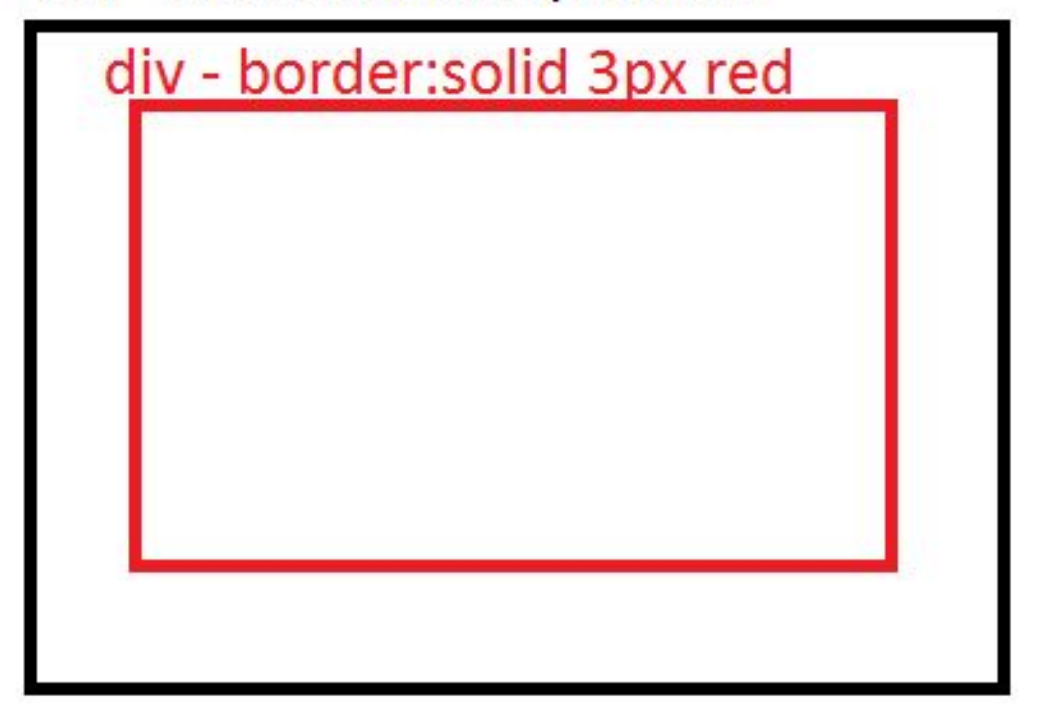

- 1) Пропишите всем блокам display:table;
- 2) Для чёрного блока добавьте св-ва: Position:relative; Left:300px; Top:200px; Width:300px; height: 400px;
- 3) Для красного блока добавьте св-ва: ширину и высоту на 100px меньше чем у чёрного; Position:absolute; Left: 50px; Top:50px;
- 4) Для тэга body пропишите высоту 2000px;
- 5) Для чёрного блока пропишите св-во position:fixed;
- 6) Для красного пропишите position:static;
- 7) Создайте в чёрном блоке тэг P и наполните его текстом;
- 8) Пропишите чёрного блоку padding-left:115px; position:relative; min-height: 100px;
- 9) Красному блоку пропишите ширину и высоту по 100px, position:absolute; left:0px; top:calc(50% 50px); background-color:#eee;
- 10) Добавьте чёрному блоку текста в 3 раза больше чем было

Сформируйте тот же блок что и в Обтекании, но при помощи позиционного способа.

### Принадлежность того или иного способа для рационального позиционирования блоков на сайте.

- 1) Табличный:
	- 1) Содержимое по вертикале по центру;
	- 2) Реализация таблицы.
- 2) Блочный:
	- 1) Отсутствие необходимости наличия межблочных отступов;
	- 2) Позиционировать ряд по центру;
	- Позиционировать блоки относительно друг друга по центру или иным параметрам.
- 3) Обтекание:
	- 1) Необходимости учёта межблочных отступов;
	- 2) Смена позиций обтекаемых блоков без вмешательства в HTML;
	- 3) Точные размеры блоков;
- 4) Позиционный:
	- 1) Небольшие блочные конструкции;
	- 2) Позиционирование по вертикале по центру;
	- Гибкое размещение позиционных блоков.

## Конфликты позиционирования и их решение на сайте.

- 1) Табличный:
	- 1) Отсутствие возможности контролировать ширину блоков;
	- 2) Сбрасывание крайних блоков на иную строчку.
- 2) Блочный:
	- 1) Мнимые отступы между блоками;
	- 2) Сбрасывание не вмещаемых блоков на новую строку.
- 3) Обтекание:
	- 1) Не учитывается высота обтекаемого блока для родителя.
- 4) Позиционный:
	- 1) Минус использования конкретных значений (left:30px; top:50%;);
	- 2) Реализация сложных конструкций (3 и более элементов в раде).

## Отступы

Стиль margin – отступы блока. Записывается в полной форм. Margin: top right bottom left; <sup>⇒</sup> *margin: 12px 0px 30px 10px;*

Короткая запись: Margin: top (right left) bottom; <sup>⇒</sup> *margin: 10px 30px 20px;*

Margin: (top bottom) (right left); <sup>⇒</sup> *margin: 10px 30px;*

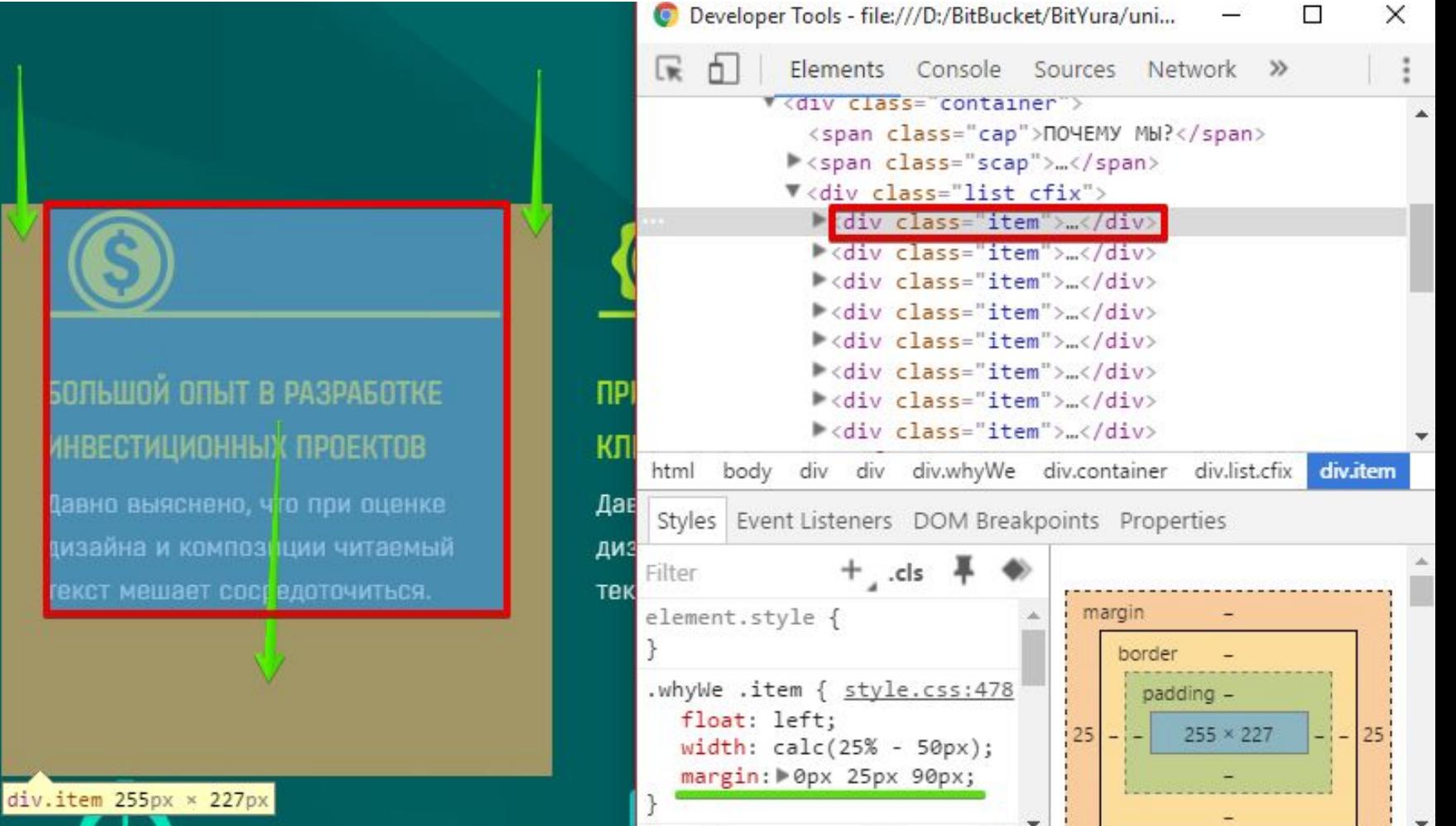

*Margin-top: 10px; margin-right: 10px; margin-bottom: 10px; margin-left: 10px;*

## Отступы

Стиль padding – внутренний отступ блока;

- Формат записи
- соответствует записи margin.

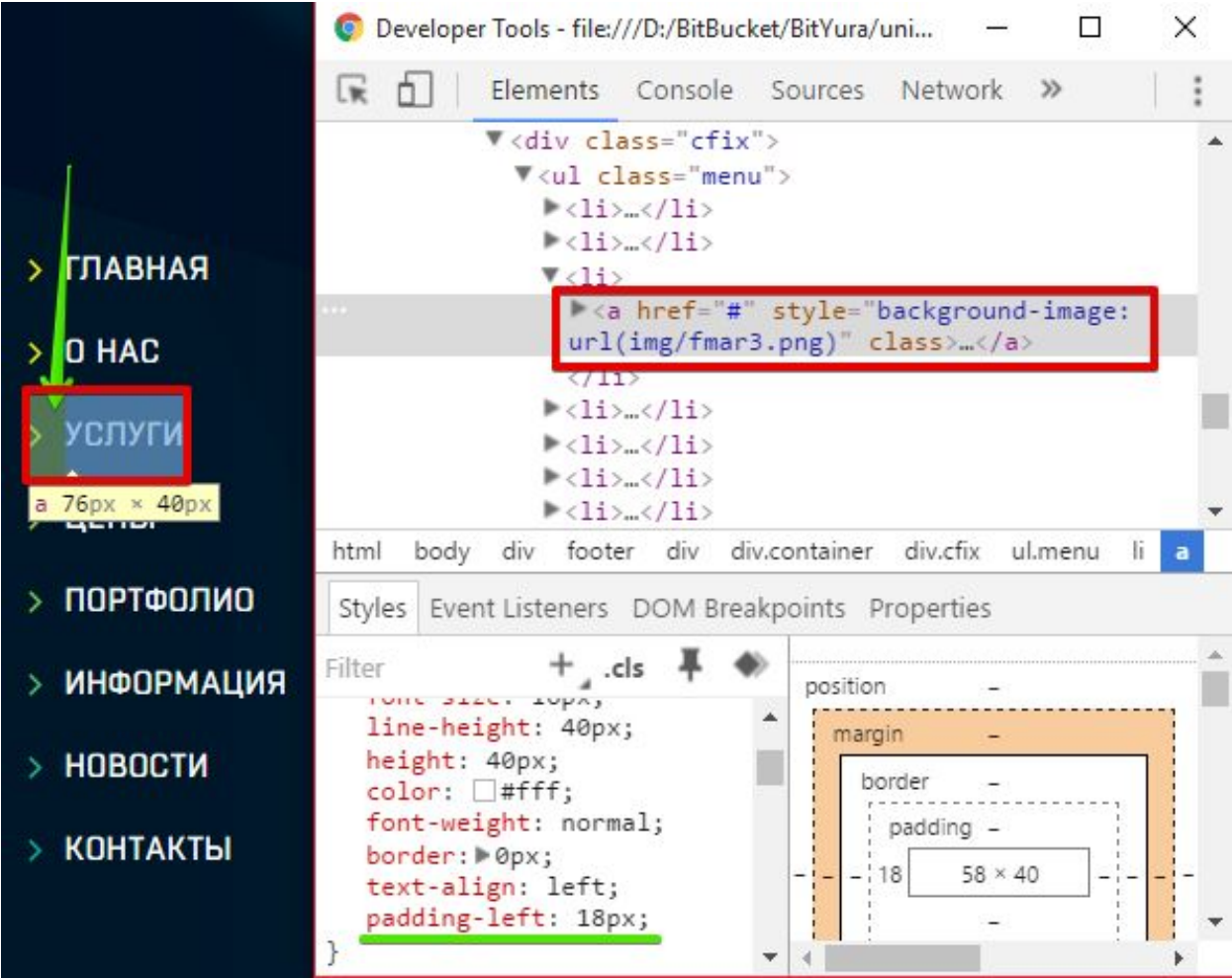

### Домашнее задание

- •Сформировать структуру курсового сайта.
- •Сформировать структуру внутренних блоков.
- •Реализовать позиционирование исходя из необходимости в проекте.

## Вывод

- Необходимо решать вопросы размещения блоков путём позиционирования.
- Использовать Табличный способ при необходимости размещать содержимое блоков по вертикале по центру или при реализации таблицы.
- Использовать Блочный способ при отсутствии необходимости учёта межблочных отступов.
- Использовать Обтекаемый способ для реализации точных конструкций (по отступам).
- Использовать Позиционный способ для реализации небольших конструкций.